## **Form FTE**

## **INSTRUCTIONS FOR FILLING OF FORM – FTE (Application for striking off the name of company under the Fast Track Exit Mode)**

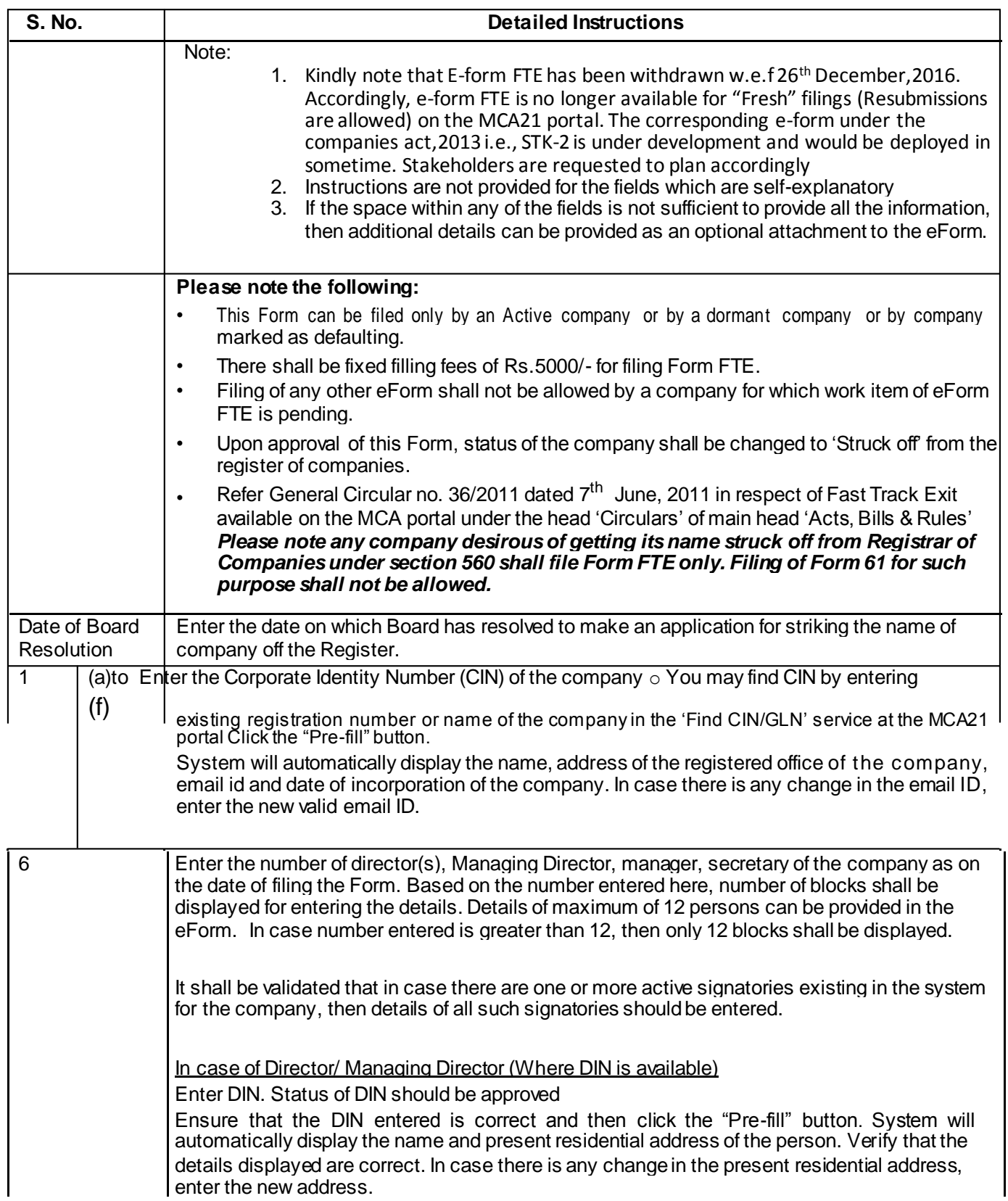

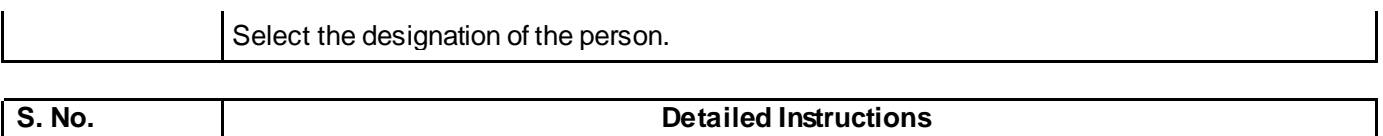

Page 1 of 6

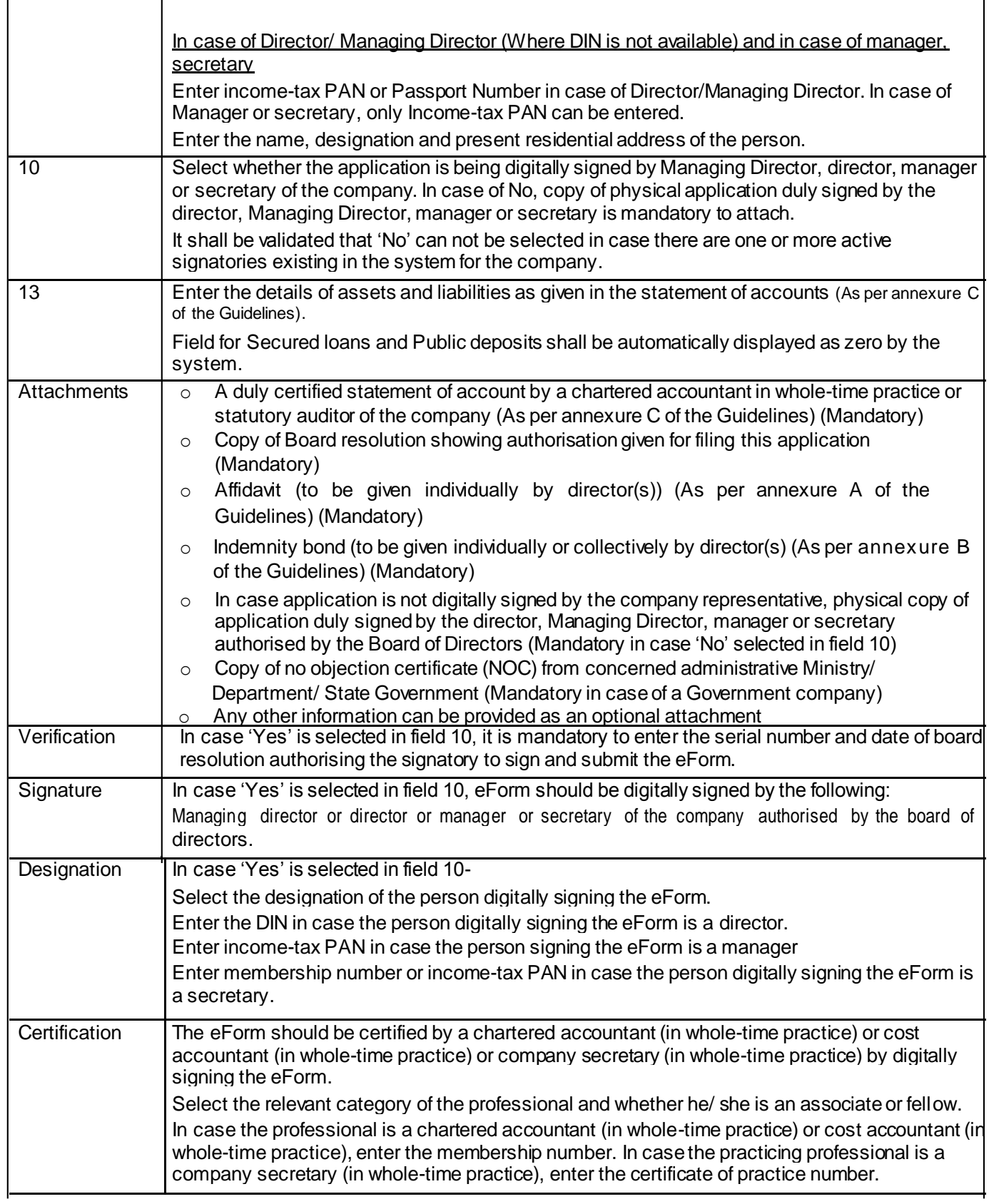

**Common Instruction Kit**

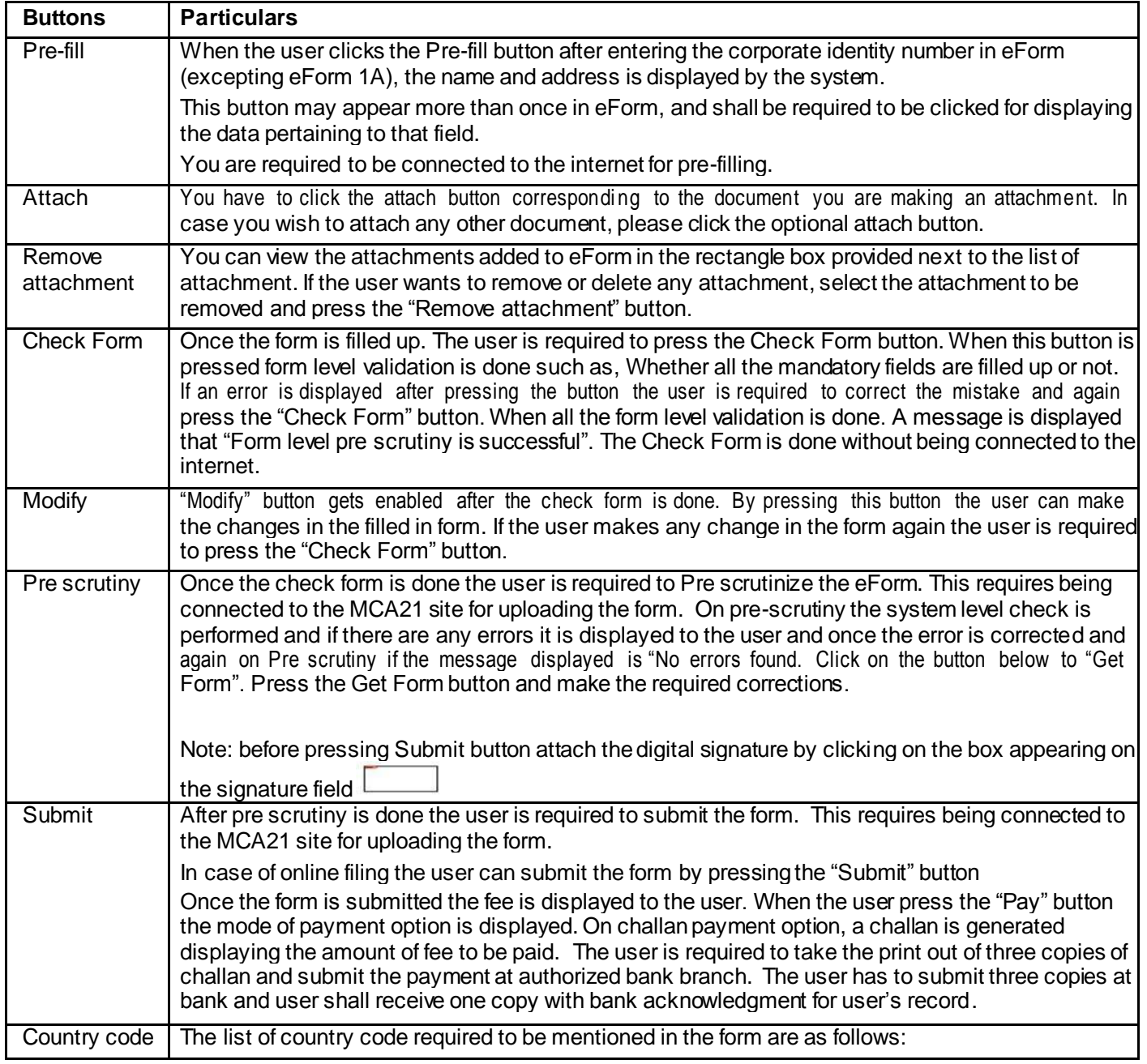

Note: User is advised to refer to eForm specific instruction kit.

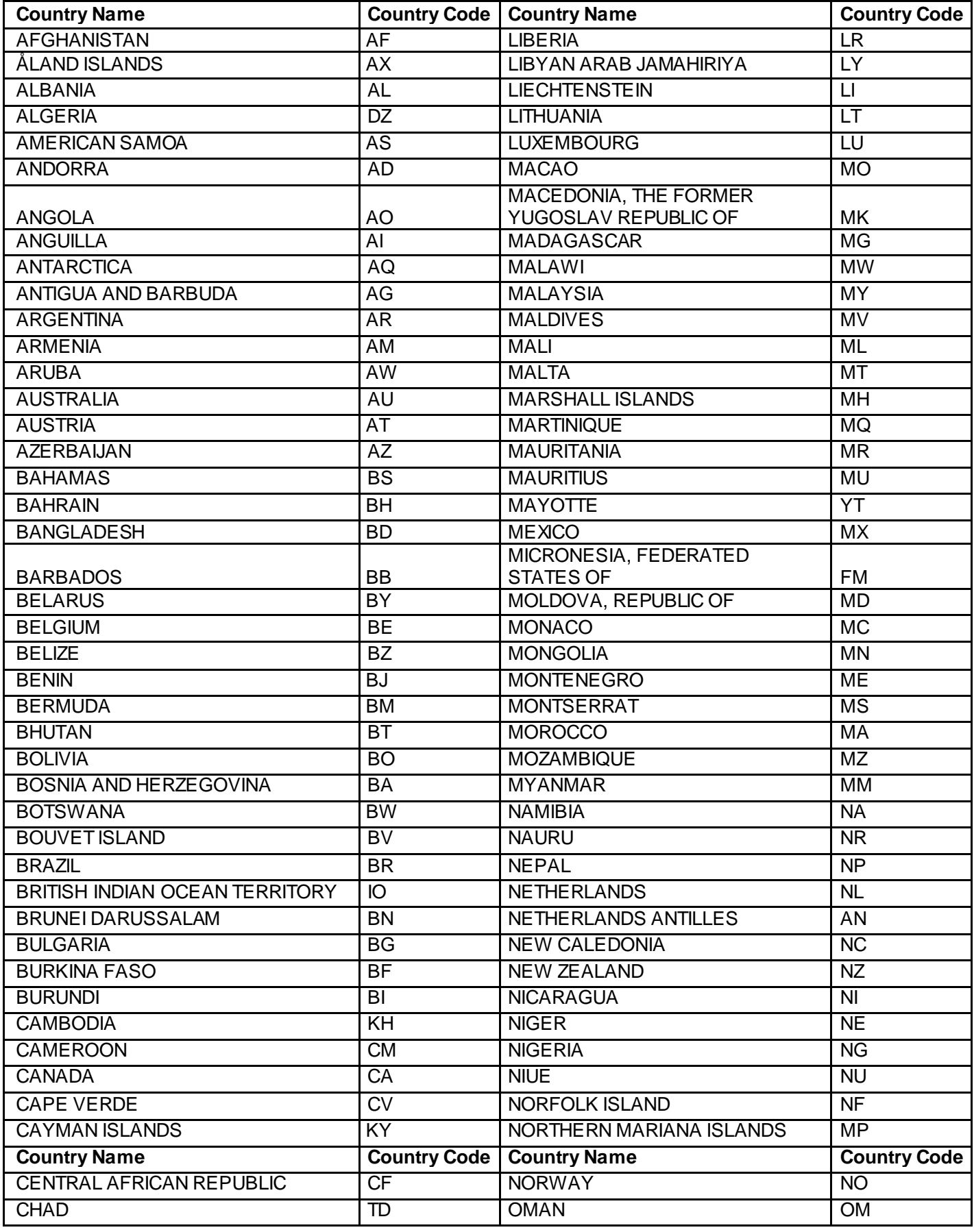

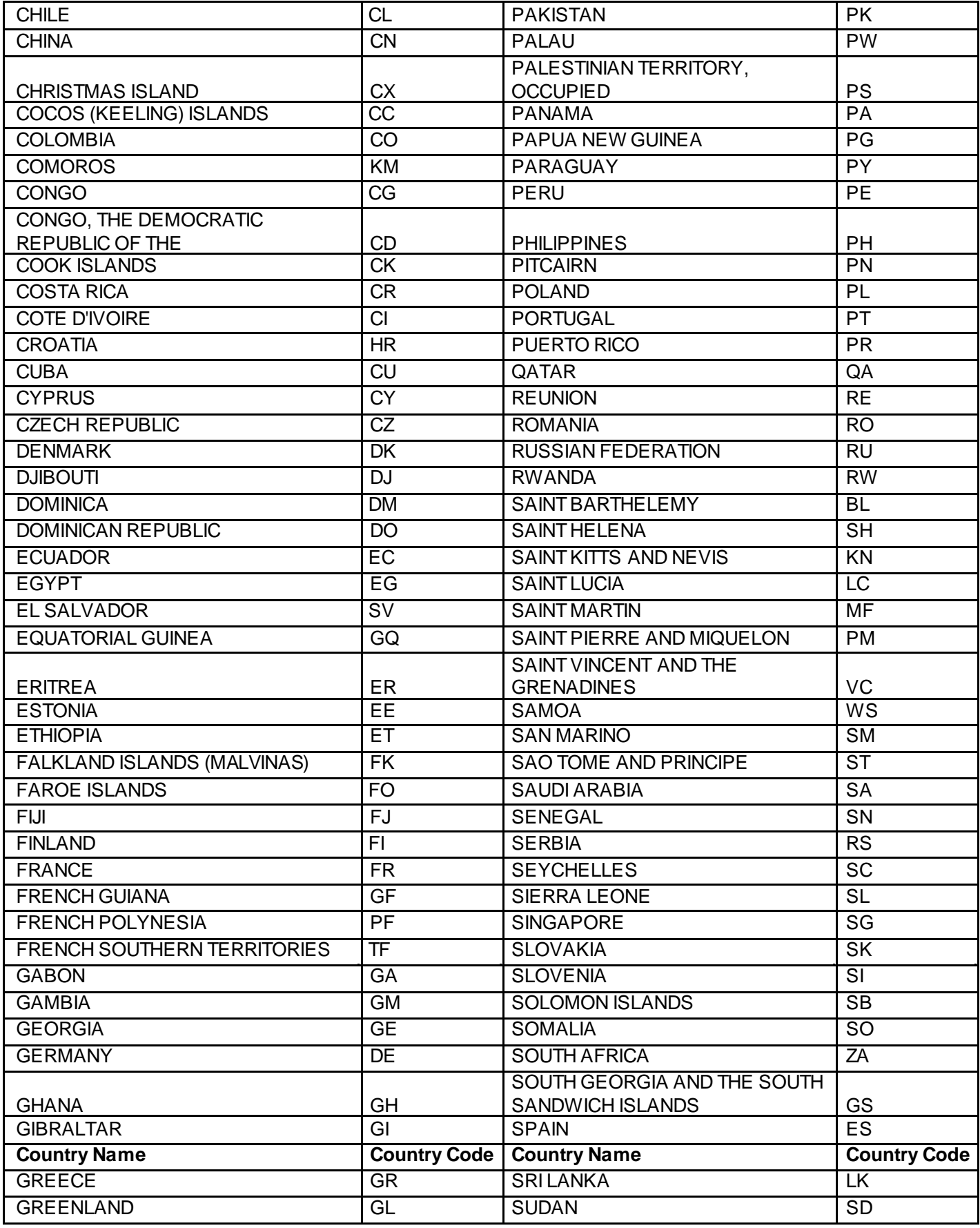

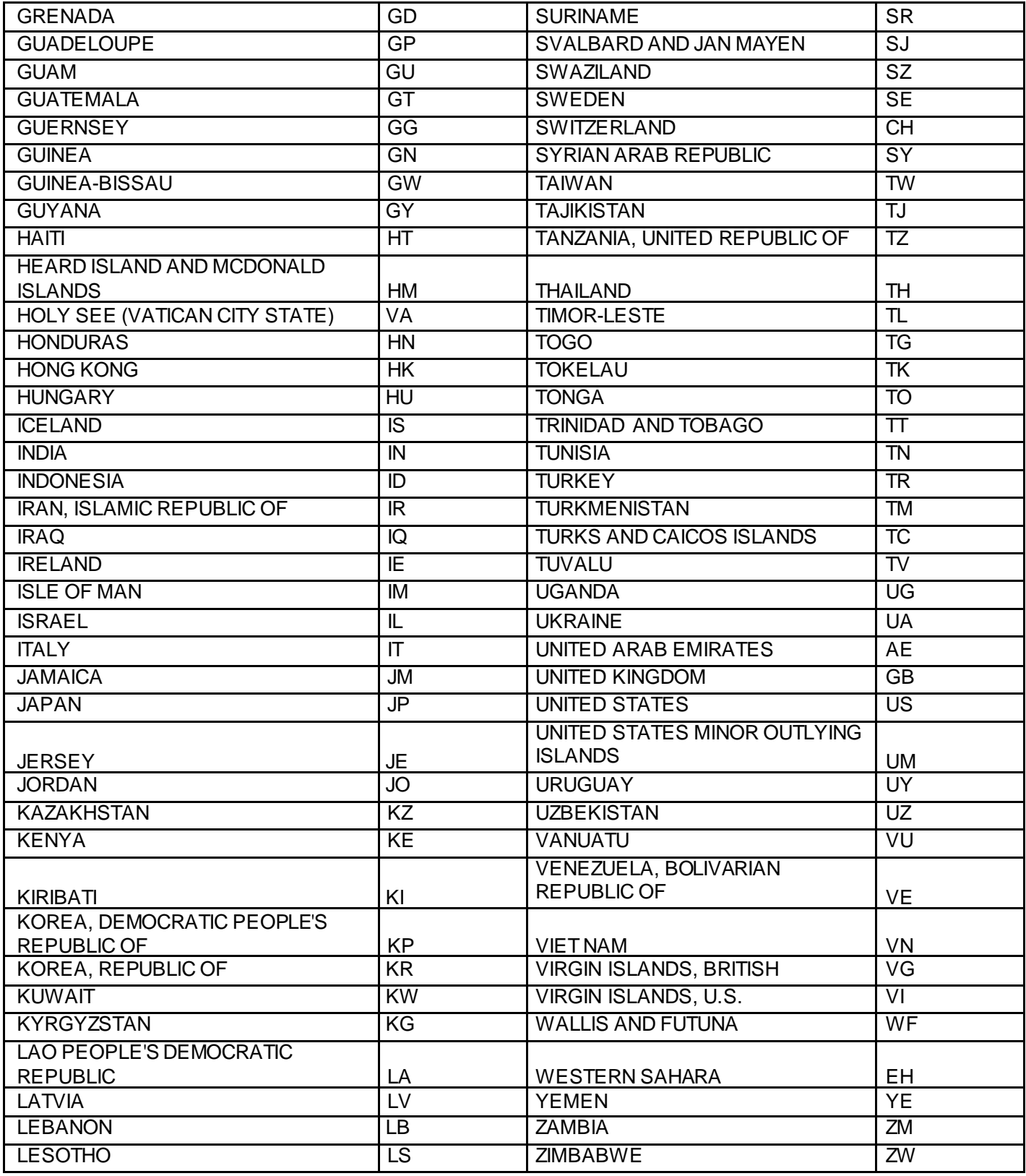